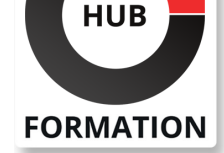

### **ET METIERS DE L'INFORMATIQUE**

# Formation Développement accessible

N° ACTIVITÉ : 11 92 18558 92 TÉLÉPHONE : 01 85 77 07 07 E-MAIL : inscription@hubformation.com

Dans ce cours, les développeur.se.s d'applications web apprennent à identifier et corriger les erreurs d'accessibilité dans les sites internet, mais aussi à concevoir leurs composants accessibles by design.

À travers un ensemble de présentations, de démonstrations et d'ateliers pratiques, les participants vont mettre en place différents critères des RGAA (référentiel français de l'accessibilité) parmi les sujets les plus vecteurs d'erreurs communes.

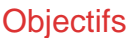

| Prendre connaissance avec le sujet de l'accessibilité, son intérêt et son historique | Utiliser les différents référentiels disponibles (WCAG / RGAA) pour leurs intérêts respectifs 

- | Identifier les principales erreurs d'accessibilité et comment y remédier
- Mettre en place les bonnes pratiques
- | Concevoir des sites accessibles avec l'aide du RGAA

# **Prérequis**

| Avoir des bases solides en HTML, CSS et JavaScript 

| Compétence de base avec les outils de ligne de commande et npm

# Public

| Développeur.se.s d'applications web souhaitant créer des sites web accessibles conformément aux RGAA.

# Programme de la formation

#### **Introduction aux concepts liés à l'accessibilité**

- | Comprendre les enjeux de l'accessibilité
- Définition de l'accessibilité et sa vocation universelle
- Historique législatif de l'accessibilité dans le monde et en France
- | Apprendre à utiliser les outils courants (lecteur d'écran, masquage accessible ...)
- Présentation des référentiels
- Courte explication d'ARIA
- Passage en revue des erreurs les plus fréquentes
- | Ateliers : Questionnaire sur les connaissances des concepts liés à l'accessibilité

#### **Les images**

| Passage en revue des principaux critères du RGAA sur les images avec exemples et contre exemples 

- | Présentation des différents types d'images
- | Savoir identifier les images non accessibles

| Apprendre comment les rendre accessibles (notamment via le WCAG decision tree) 

| Ateliers : Corriger les erreurs d'accessibilités sur les images du site

#### **Les Liens**

| Passage en revue des principaux critères du RGAA sur les liens avec exemples et contre exemples 

- | Présentation des différents types de liens
- | Savoir identifier les liens non accessibles

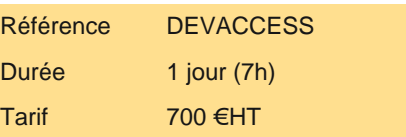

# **SESSIONS** PROGRAMMÉES

### A DISTANCE (FRA)

- le 4 juin 2024
- le 9 juillet 2024
- le 13 août 2024
- le 24 septembre 2024
- le 15 octobre 2024
- le 19 novembre 2024
- le 17 décembre 2024

VOIR TOUTES LES DATES

## **Les Couleurs**

| Passage en revue des principaux critères du RGAA sur les liens avec exemples et contre exemples 

- | Présentation des outils aidant à choisir de bons contrastes pour votre application
- Présentation des différents types de liens
- Apprendre comment les rendre accessibles
- | Ateliers : Corriger les erreurs d'accessibilités sur les liens du site

#### **Les Focus**

| Passage en revue des principaux critères du RGAA sur le focus et la navigation aux travers des différents thématiques abordées dans le référentiel 

- | Exemple par différents cas pratiques possible
- Apprendre à guider la navigation de l'utilisateur de manière fluide
- Présentation du tabindex et du trap focus
- | Ateliers : Corriger les erreurs de focus du site

#### **Les Formulaires**

- | Passage en revue des principaux critères du RGAA sur les formulaires
- | Montrer comment bien construire un formulaire HTML
- | Monter regrouper les informations avec des labels pertinents
- | Ateliers : Rendre le formulaire du site accessible

# Méthode pédagogique

Chaque participant travaille sur un poste informatique qui lui est dédié. Un support de cours lui est remis soit en début soit en fin de cours. La théorie est complétée par des cas pratiques ou exercices corrigés et discutés avec le formateur. Le formateur projette une présentation pour animer la formation et reste disponible pour répondre à toutes les questions.

## Méthode d'évaluation

Tout au long de la formation, les exercices et mises en situation permettent de valider et contrôler les acquis du stagiaire. En fin de formation, le stagiaire complète un QCM d'auto-évaluation.

# Suivre cette formation à distance

Voici les prérequis techniques pour pouvoir suivre le cours à distance :

| Un ordinateur avec webcam, micro, haut-parleur et un navigateur (de préférence Chrome ou Firefox). Un casque n'est pas nécessaire suivant l'environnement.

| Une connexion Internet de type ADSL ou supérieure. Attention, une connexion Internet ne permettant pas, par exemple, de recevoir la télévision par Internet, ne sera pas suffisante, cela engendrera des déconnexions intempestives du stagiaire et dérangera toute la classe.

| Privilégier une connexion filaire plutôt que le Wifi.

| Avoir accès au poste depuis lequel vous suivrez le cours à distance au moins 2 jours avant la formation pour effectuer les tests de connexion préalables.

| Votre numéro de téléphone portable (pour l'envoi du mot de passe d'accès aux supports de cours et pour une messagerie instantanée autre que celle intégrée à la classe virtuelle).

| Selon la formation, une configuration spécifique de votre machine peut être attendue, merci de nous contacter.

Pour les formations incluant le passage d'une certification la dernière journée, un voucher vous est fourni pour passer l'examen en liane.

| Pour les formations logiciel (Adobe, Microsoft Office...), il est nécessaire d'avoir le logiciel installé sur votre machine, nous ne fournissons pas de licence ou de version test.

| Horaires identiques au présentiel.

## Accessibilité

Les sessions de formation se déroulent sur des sites différents selon les villes ou les dates, merci de nous contacter pour vérifier l'accessibilité aux personnes à mobilité réduite.

Pour tout besoin spécifique (vue, audition...), veuillez nous contacter au 01 85 77 07 07.